# **Writing Perform Documents**

EPCC, University of Edinburgh Amy Krause (a.krause@epcc.ed.ac.uk) Tom Sugden (tom@epcc.ed.ac.uk)

First International Summer School on Grid Computing, Vico Equense, Italy

### Talk Outline

- **Introduction and Motivation**
- Structure of perform documents
- **Database queries and updates**
- 4Parameterisation
- $\blacktriangleright$  Result transformations
- <sup>4</sup>Delivery mechanisms

#### Introduction

# Interface to GDS is documentbased

- <sup>4</sup>*GridDataService::perform* takes a perform document as its input parameter
- <sup>4</sup>Generates a response document

#### Motivation

- $\triangleright$  To access and integrate with data resources using OGSA-DAI:
	- Write perform documents

# OR

 Write client utilities to generate perform documents

### What is a perform document?

- <sup>4</sup>A perform document contains a series of activities for a GDS to perform
	- Query a database
	- Transform the results
	- Deliver the transformed results
- <sup>4</sup>Expressed in XML

#### XML Structure

### ▶ Root element

**<gridDataServicePerform>**

▶ Top-level elements correspond to activities

#### **<sqlQueryStatement>**

Performs an SQL query against the data resource

**<xslTransform>**

Transforms XML data from one structure to another

**<deliverToURL>**

Delivers data to a URL.

### Perform Document Validation

# ▶ Each activity element must validate against an activity schema

```
<xsd:complexType name="SQLQueryStatementType">
 <xsd:complexContent>
    <xsd:extension base="gds:ActivityType">
      <xsd:sequence>
        <xsd:element name="sqlParameter"
          minOccurs="0" maxOccurs="unbounded">...
        <xsd:element name="expression" 
          minOccurs="1" maxOccurs="1">...
        <xsd:element name="webRowSetStream"minOccurs="1" maxOccurs="1">...
      </xsd:sequence>
    </xsd:extension>
 </xsd:complexContent>
</xsd:complexType>
```
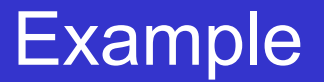

#### **<?xml version="1.0"?>**

#### **<gridDataServicePerform>**

**<documentation>**

**Performs a simple SQL query and returns the results in the response document.**

**</documentation>**

**<sqlQueryStatement name="statement">**

**<expression>**

**select \* from littleblackbook where id=10**

**</expression>**

**<webRowsetStream name="statementOutput"/>**

**</sqlQueryStatement>**

## Database Queries

## <sup>4</sup>OGSA-DAI R3 includes the following activities for querying databases

- sqlQueryStatement
	- Queries a JDBC compliant database
- xPathStatement
	- Queries an XML:DB compliant database
- <sup>4</sup>Future releases to support
	- XQuery for XML database
	- Querying file systems and files
- <sup>4</sup>Examples provided:
	- <OGSA\_DAI>\examples\GDSPerform\JDBC\query
	- <OGSA\_DAI>\examples\GDSPerform\XMLDB\xpath

#### Example: sqlQueryStatement

#### **<?xml version="1.0"?>**

- **<documentation>**
	- **Performs a simple SQL query and returns the results within the response document.**
- **</documentation>**
- **<sqlQueryStatement name="statement">**
	- **<expression>**
		- **select \* from littleblackbook where id=10**
	- **</expression>**
	- **<webRowsetStream name="statementOutput"/>**
- **</sqlQueryStatement>**
- **</gridDataServicePerform>**

#### Example: xPathStatement

#### **<?xml version="1.0"?>**

#### **<gridDataServicePerform>**

- **<documentation>**
	- **Performs a simple XPath statement and delivers the results within the response document.**
- **</documentation>**

**<xPathStatement name="statement">**

- **<!--<collection>subCollection</collection>-->**
- **<!--<resourceId>someResourceId</resourceId>-->**

**<!--<namespace prefix="ns">...</namespace>-->**

**<expression>/entry[@id&lt;100]</expression>**

**<resourceSetStream name="statementOutput"/>**

**</xPathStatement>**

## Database Updates

# <sup>4</sup>OGSA-DAI R3 includes the following activities for updating databases

- sqlUpdateStatement
	- Updates a JDBC compliant database using SQL notation
- xUpdateStatement
	- Updates an XML:DB compliant database using XUpdate notation
- <sup>4</sup>Examples provided:
	- <OGSA\_DAI>\examples\GDSPerform\JDBC\update
	- <OGSA\_DAI>\examples\GDSPerform\XMLDB\xupdate

#### Database Management

#### <sup>4</sup>OGSA-DAI R3 includes the following activities for database management

- relationalResourceManagement
	- Creates and drops databases within a JDBC compliant DBMS
- xmlCollectionManagement
	- Creates, removes and lists collections within an XML:DB compliant **DBMS**
- xmlResourceManagement
	- Creates, removes and lists the resources contained in collections within XML:DB compliant DBMS

# **Examples provided**

- <OGSA\_DAI>\examples\GDSPerform\XMLDB\collectionManager
- <OGSA\_DAI>\examples\GDSPerform\XMLDB\resourceManager

#### Example: xmlCollectionManagement

**<?xml version="1.0"?>**

**<gridDataServicePerform>**

**<documentation>**

**Performs a simple XML:DB collection** 

**management operation.**

**</documentation>**

**<xmlCollectionManagement name="statement">**

**<!--<collection>subCollection</collection>-->**

**<createCollection name="frogSpecimens"/>**

**<!--<removeCollection name="frogSpecimens"/>-->**

**<!--<listCollections/>-->**

**<resourceSetStream name="statementOutput"/>**

**</xPathStatement>**

# <sup>4</sup>OGSA-DAI R3 includes the following activities for transforming data

- xslTransform
	- Transforms XML data from one structure to another using an XML Stylesheet Language Transformation
- gzipCompression
	- Compresses data using the GZIP format
- zipArchive
	- Archives and compresses data using the ZIP format
- **Examples provided** 
	- <OGSA\_DAI>\examples\GDSPerform\XMLDB\transform

### Example: xslTransformActivity

**Transforms**

**the results**

**into HTML**

#### **<gridDataServicePerform>**

**<deliverFromURL name="deliverXSLT">**

**<fromURL>somewhere/transform.xsl</fromURL> of a query** 

**<toLocal name="deliverXSLTOutput"/>**

**</deliverFromURL>**

**<xPathStatement name="statement">**

**<expression>/entry[@id&lt;100]</expression>**

**<resourceSetStream name="statementOutput"/>**

**</xPathStatement>**

**<xslTransform name="transform">**

**<inputXSLT from="deliverXSLTOutput"/>**

**<inputXML from="statementOutput"/>**

**<output name="transformedOutput"/>**

**</xslTransform>**

#### Parameterisation

4Parameterisation allows data to be inserted into a query or update expression

> FrogSpecimens 5000 10000 select \* from **?** where id>**?** and id<=**?**

<sup>4</sup>Currently supported for SQL query and update

- sqlQueryStatement
- sqlUpdateStatement

### Using Parameters

### <sup>4</sup>*sqlParameter* references the output stream of another activity

- dataStore activity
- deliverFrom activity

# $\blacktriangleright$  references the position of the parameter

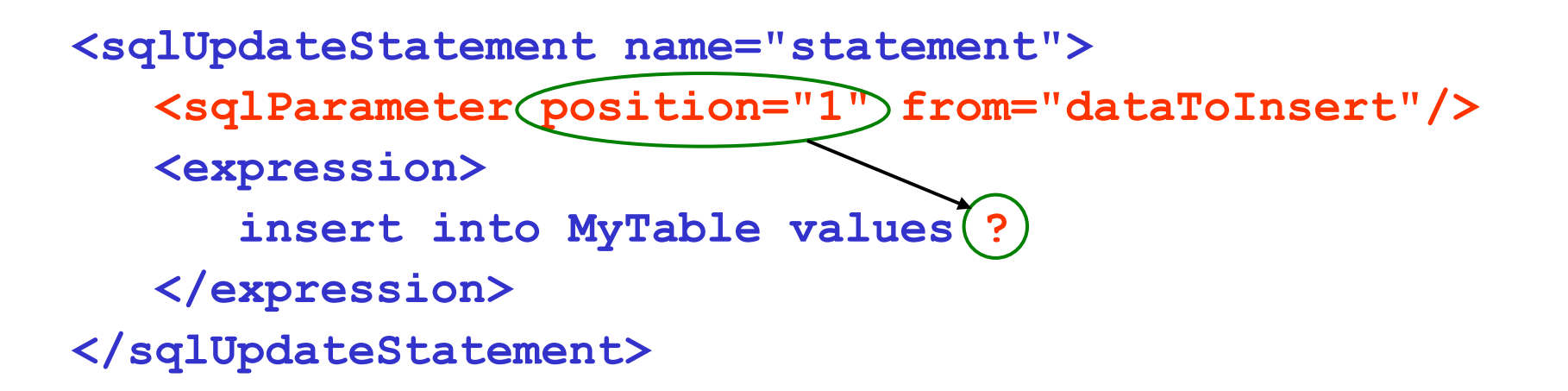

## Usings Data Stores

 $\blacktriangleright$  Parameter values can be specified using the dataStore activity

**<dataStore name="myDataStore">**

**<item>FrogSpecimens</item>**

**<item>5000</item>**

**<item>10000</item>**

**<itemCursor name="myDataStoreOutput"/>**

**</dataStore>**

<sup>4</sup>sqlParameter references the itemCursor name

#### Example: sqlQueryStatement with Parameters

#### **<gridDataServicePerform>**

```
<dataStore name="myDataStore">
```

```
<item>FrogSpecimens</item>
```

```
<item>5000</item><item>10000</item>
```

```
<itemCursor name="parametersOutput"/>
```

```
</dataStore>
```

```
<sqlQueryStatement name="statement">
 <sqlParameter position="1" from="parametersOutput"/>
 <sqlParameter position="2" from="parametersOutput"/>
 <sqlParameter position="3" from="parametersOutput"/>
```

```
<expression>select * from ? where id>? And id<=?</exprssn>
```

```
<webRowsetStream name="statementOutput"/>
```

```
</sqlQueryStatement>
```
# Delivery Activities

# Activity output can be delivered:

- Synchronously in the response document (default behaviour)
- Asynchronously using delivery activities
- <sup>4</sup>OGSA-DAI R3 includes the following asynchronous delivery activities:
	- deliverToGDT and deliverFromGDT

Delivers data to and from a GDS using the Grid Data Transport port type.

– deliverToGFTP and deliverFromGFTP

Delivers data between GDS and GFTP location in both directions.

– deliverToURL and deliverFromURL

Delivers data between GDS and URL in both directions (ftp, http, https, file)

### Delivery Structure

### Delivery - Push

- ▶ Input Stream: *fromLocal* references the name of another activity
- <sup>4</sup>Output Stream: *toURL, toGFTP, toGDT* where to push the data to

# Delivery – Pull

- <sup>4</sup>Input Stream: *fromURL*, *fromGFTP*, *fromGDT* where to pull the data from
- <sup>4</sup>OutputStream: to*Local* references the name of another activity

# Example Query with Asynchronous Delivery to URL

#### **<gridDataServicePerform>**

```
<xPathStatement name="statement">
```

```
<expression>/entry[@id&lt;100]</expression>
```

```
<resourceSetStream name="statementOutput"/>
```
**</xPathStatement>**

```
<deliverToURL name="delivery">
```

```
<fromLocal from="statementOutput"/>
```
**<toURL>**

```
file://c:/ogsadai/resultsets/newresultset.txt
```
**</toURL>** 

```
</deliverToURL>
```

```
</gridDataServicePerform>
```
#### Practicals

# Practical exercises to try out:

- Synchronous request
- Parameterisation
- Transformations
- Asynchronous delivery

# **http://192.167.1.106:8080/workshop**

# <sup>4</sup>Further examples

<OGSA\_DAI>/examples/GDSPerform